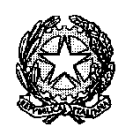

## **Istituto Omnicomprensivo Statale "BEATO SIMONE FIDATI"**

**Scuola Infanzia-Scuola Primaria – Scuola sec. 1° grado – IPSIA – Liceo Scientifico** Loc. La Stella - 06043 Cascia (PG)  $\degree$  074376203 – 074371512  $\degree$  074376180 E-mail pgic80600t@istruzione.it –PEC pgic80600t@pec.istruzione.it www.scuolacascia.edu.it - C. M. PGIC80600T - C.F. 84002940546

Cascia, 9/06/2020

Prot. n.ro: 3149

• Ai docenti della scuola secondaria di primo grado

OGGETTO: *Convocazione scrutini secondo quadrimestre – secondaria primo grado*

Nel ricordare che gli scrutini del secondo quadrimestre sono fissati per il giorno **11 Giugno 2020**, come da calendario precedentemente inviato, si specifica quanto segue.

Per agevolare le operazioni di scrutinio i docenti avranno cura di inserire preliminarmente, nel registro elettronico, e come accaduto per il primo quadrimestre, le loro proposte di voto nonché di compilare, ove necessario il **P**iano di **A**pprendimento **I**ndividualizzato.

Per l'inserimento dei voti e per la predisposizione del Piano si veda il seguente materiale:

https://www.youtube.com/watch?v=RYHFkN3JAYs

Il **PAI** andrà compilato sul RE in modo che i genitori possano scaricarlo con la pagella. Nel compilarlo, si consiglia di riempire esclusivamente i campi previsti dalla normativa (ossia i primi 3).

Relativamente al Piano di Integrazione degli Apprendimenti, è da utilizzare (ove necessario) il modello della scuola.

*Ordine del giorno:* 

- *Situazione della classe: relazione finale e rilevazione sul profilo della classe;*
- *Scrutinio finale (secondo quadrimestre);*
- *Stesura dei Piani di apprendimento Individualizzati per gli alunni con carenze;*
- *Stesura del Piano di Integrazione degli apprendimenti del Consiglio di Classe (ove necessario).*

Si ricorda che gli scrutini necessitano della presenza di tutti i docenti.

Per la riunione, è necessario utilizzare il seguente link di accesso:

<https://meet.google.com/zpt-nteg-gdq>

Il link andrà copiato ed incollato sulla barra di indirizzo di Google e o altro motore di ricerca.

Per partecipare alla riunione, è necessario utilizzare un pc con collegamento Internet, microfono e videocamera. È possibile utilizzare anche un tablet o un cellulare, scaricando la App Meet dal Play Store.

La stanza virtuale verrà aperta ai genitori 3 minuti prima dell'orario presente in tabella.

F.to

 IL DIRIGENTE SCOLASTICO (Prof.ssa Simona Perugini)